## **Screen Shots of the**

**FHA Lender Approval Application System using HUD's Lender Electronic Assessment Portal (LEAP) The web site is at: <https://www5.hud.gov/FHALender/>**

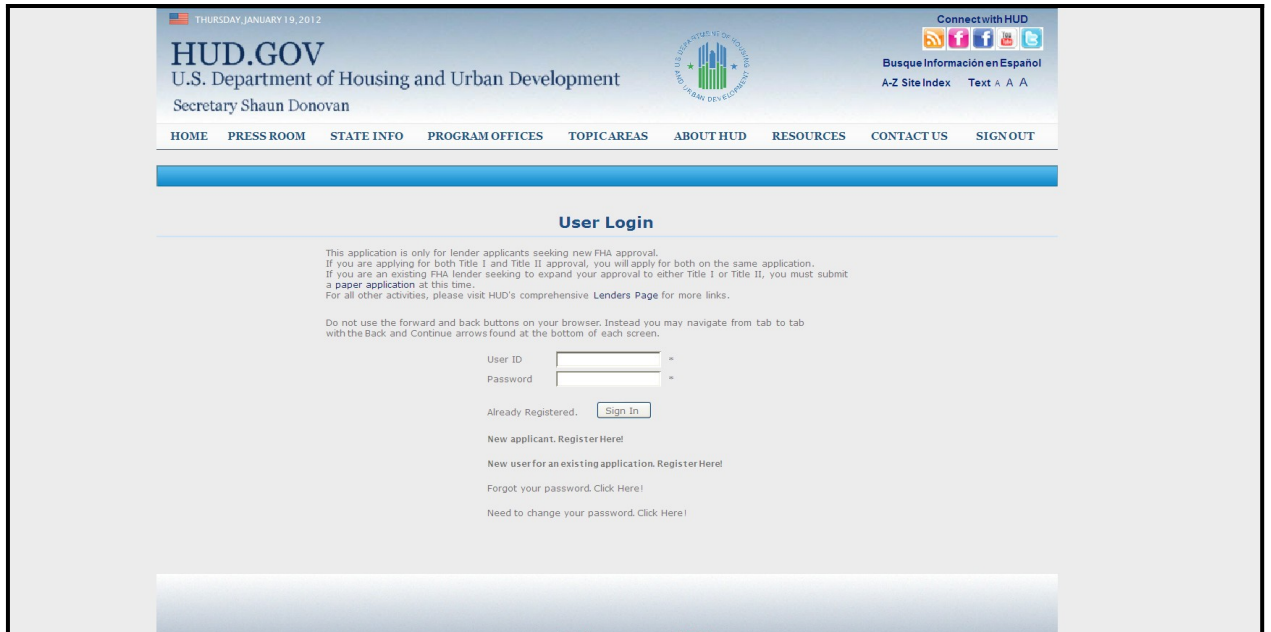

User Login

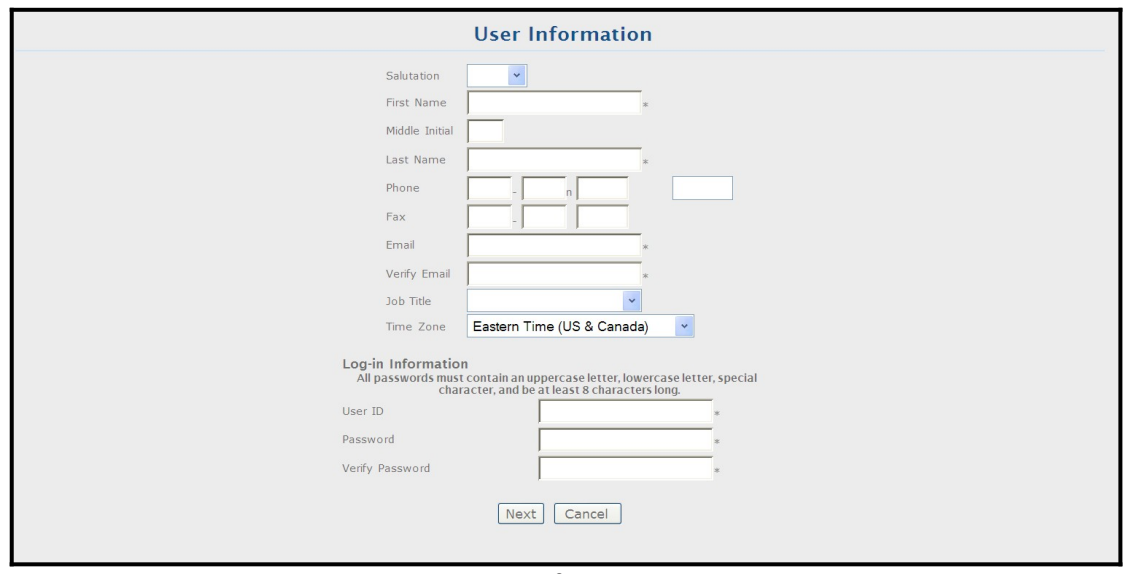

User Information

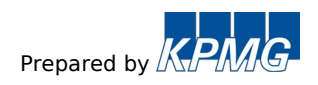

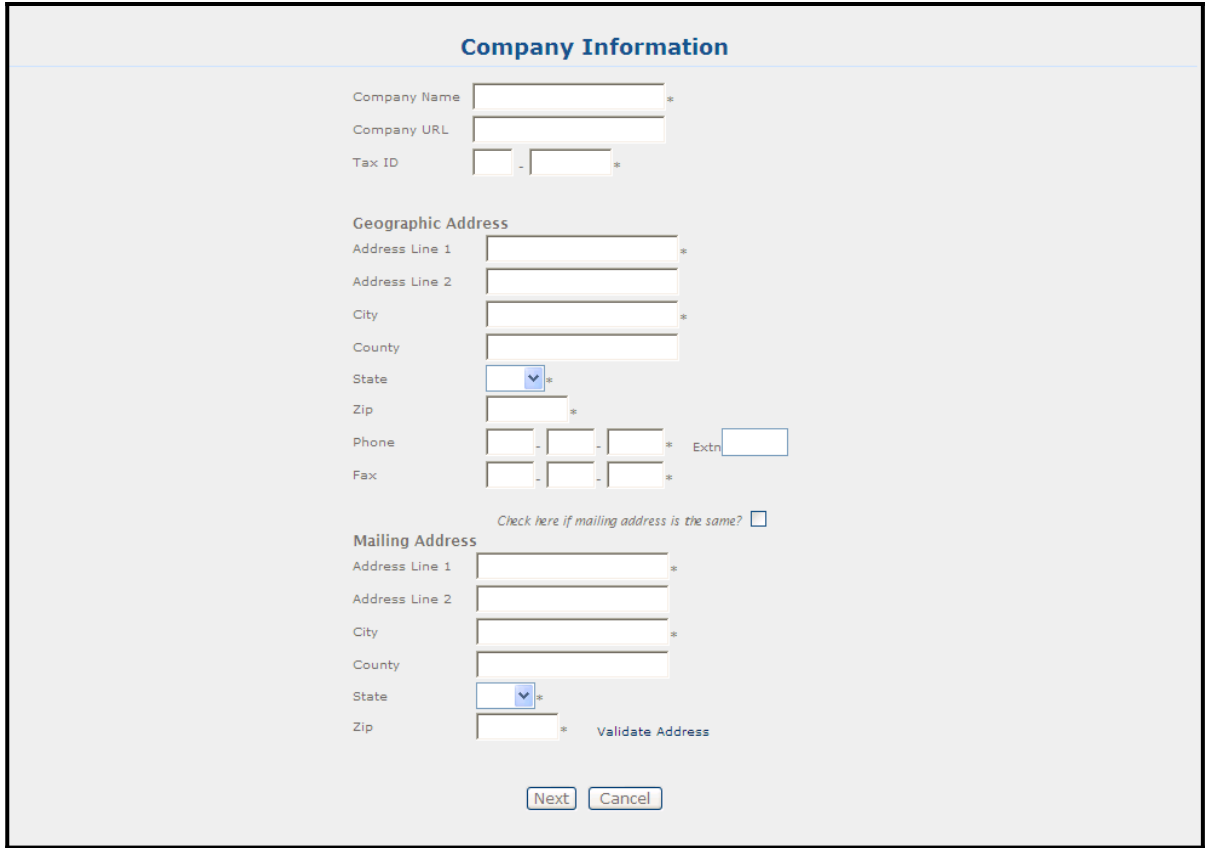

## Company Information

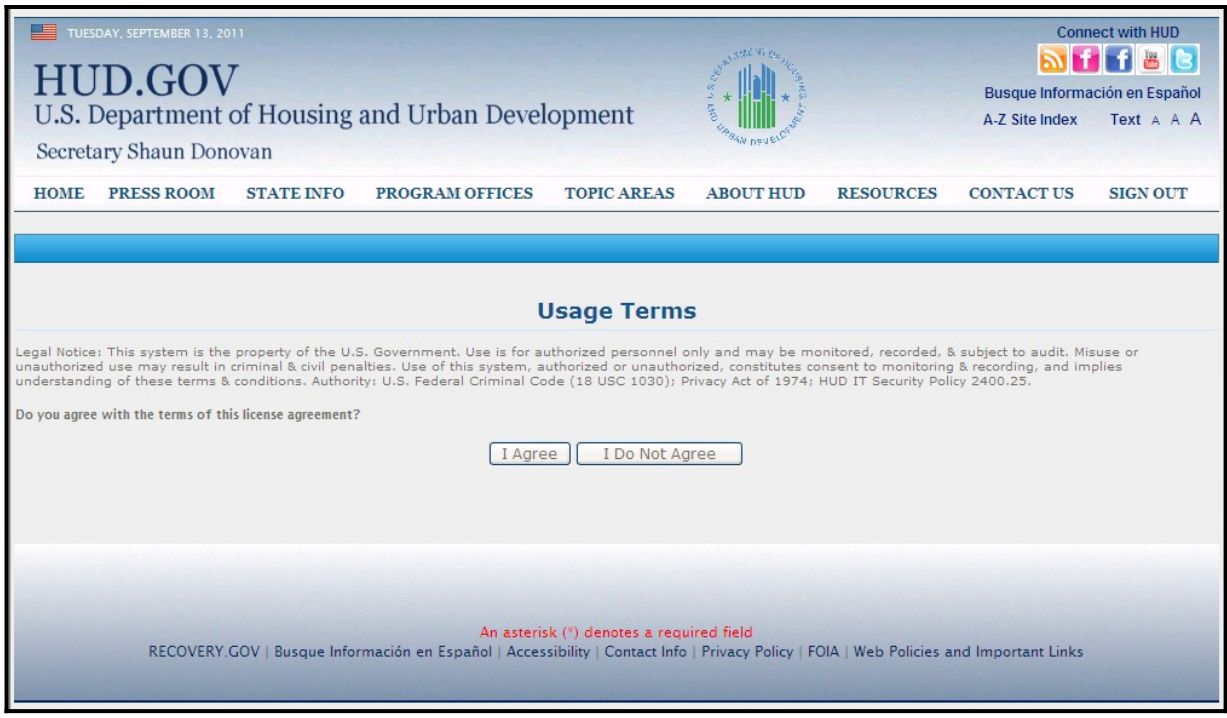

Usage Terms

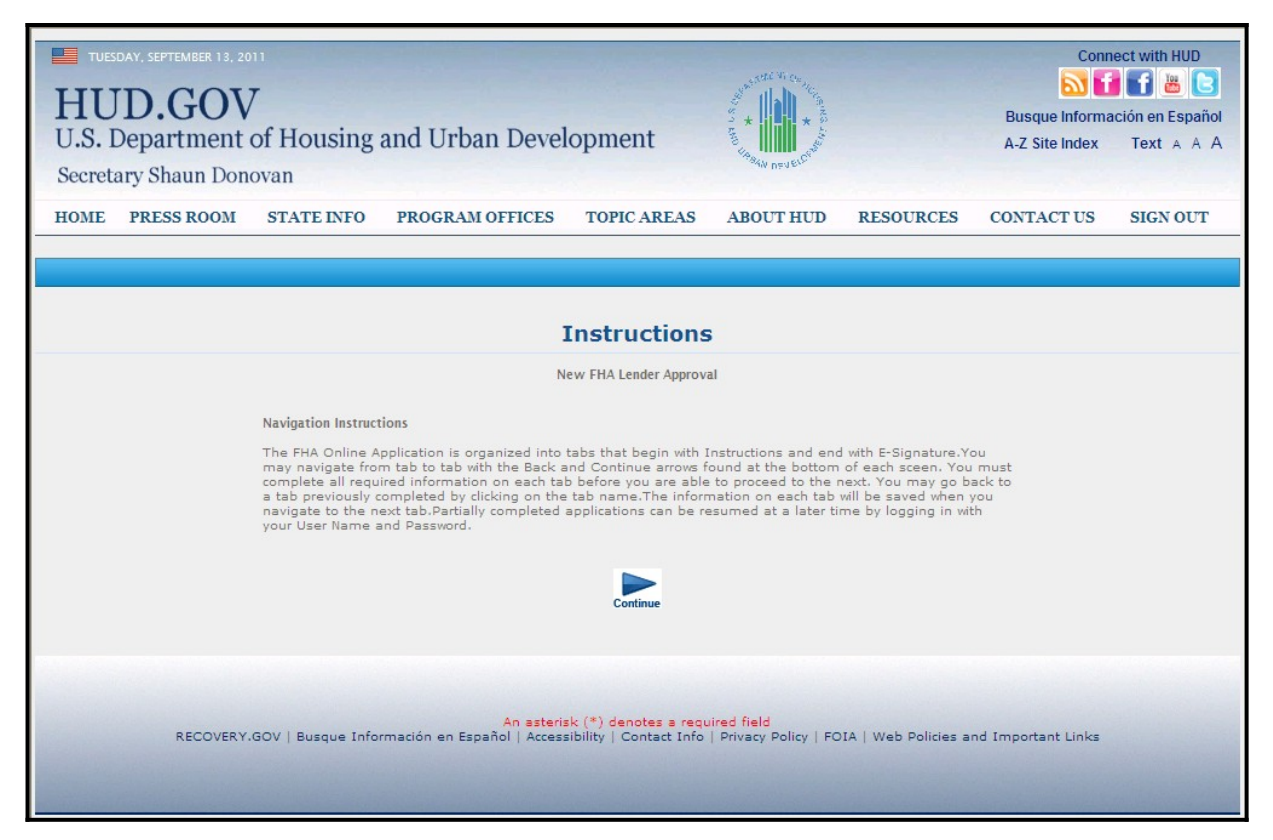

Instructions

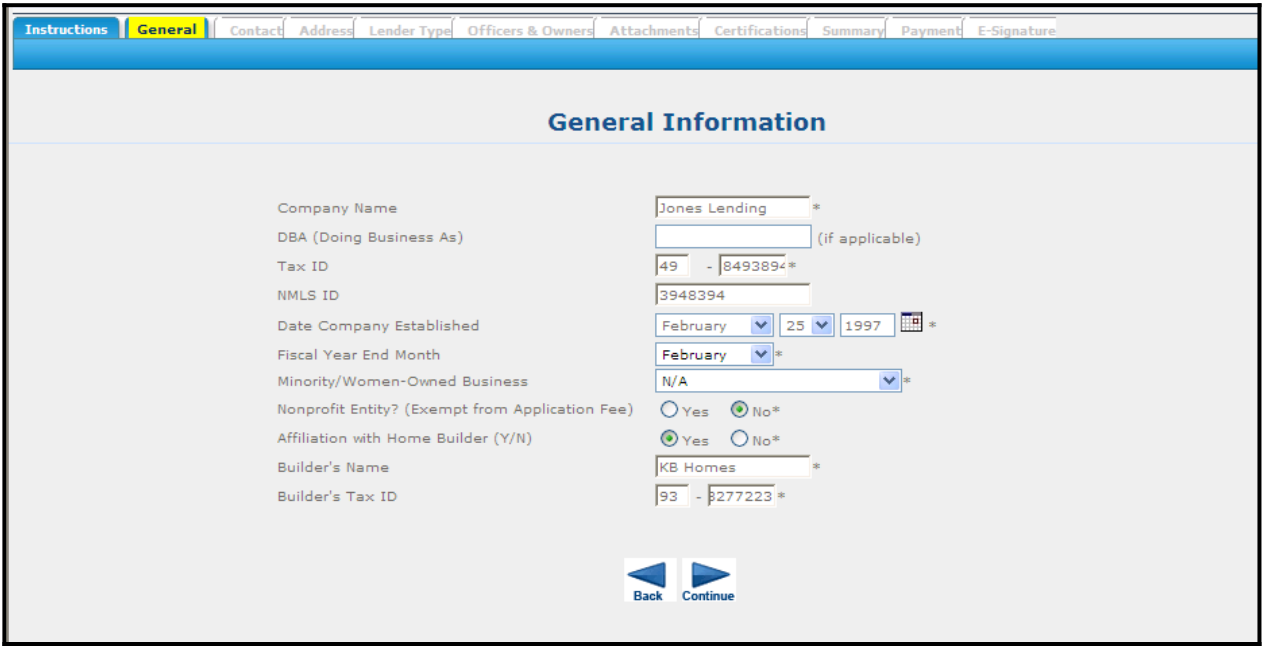

General Information

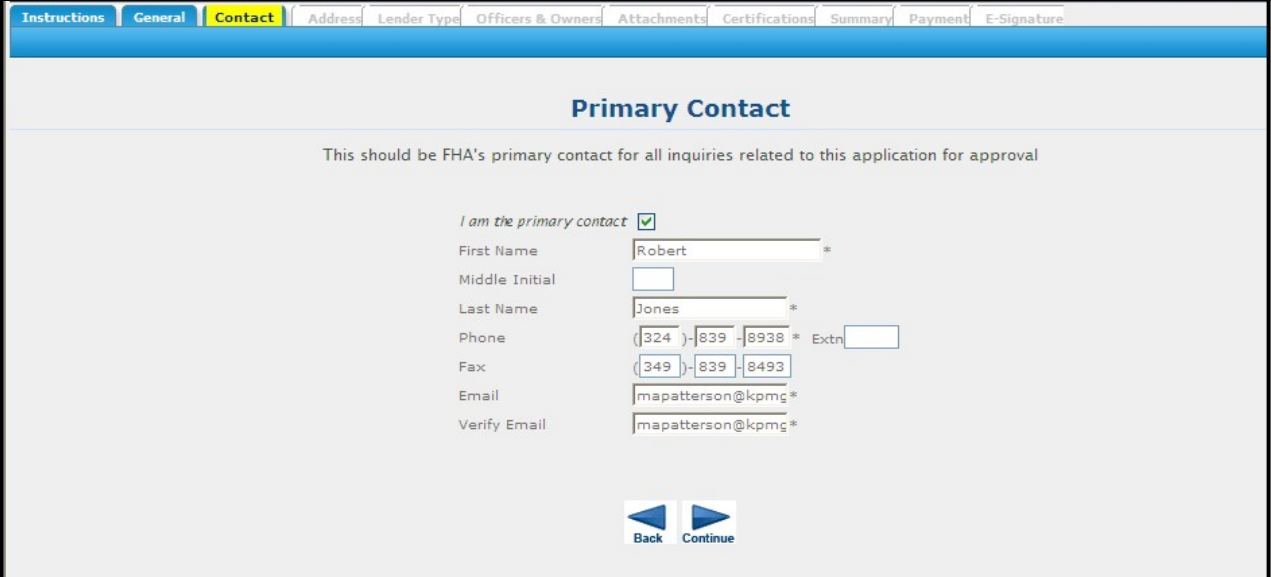

Primary Contact

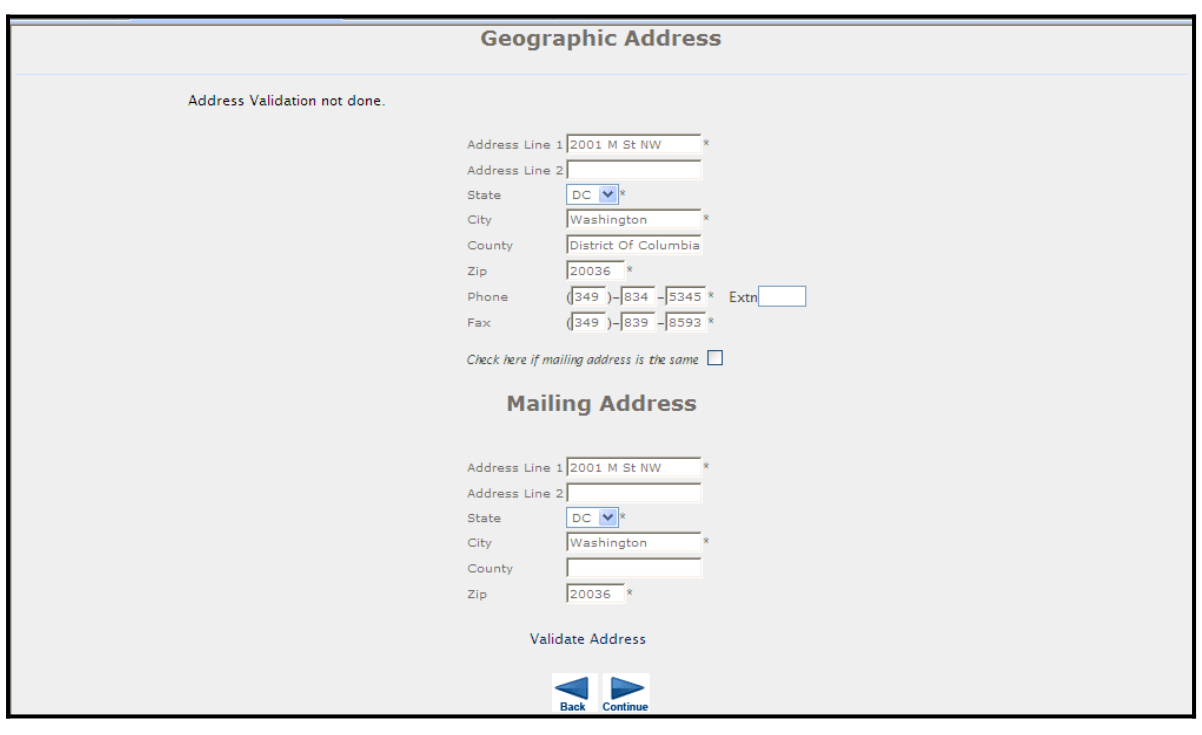

Addresses

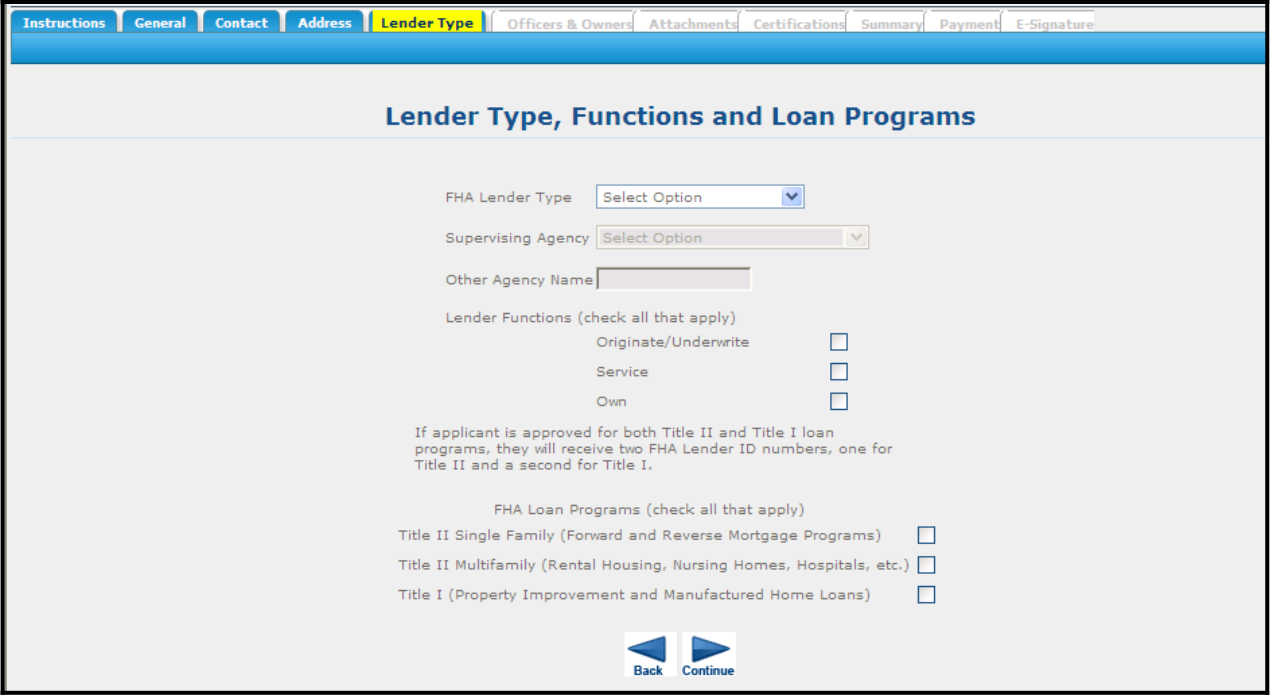

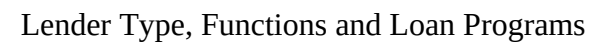

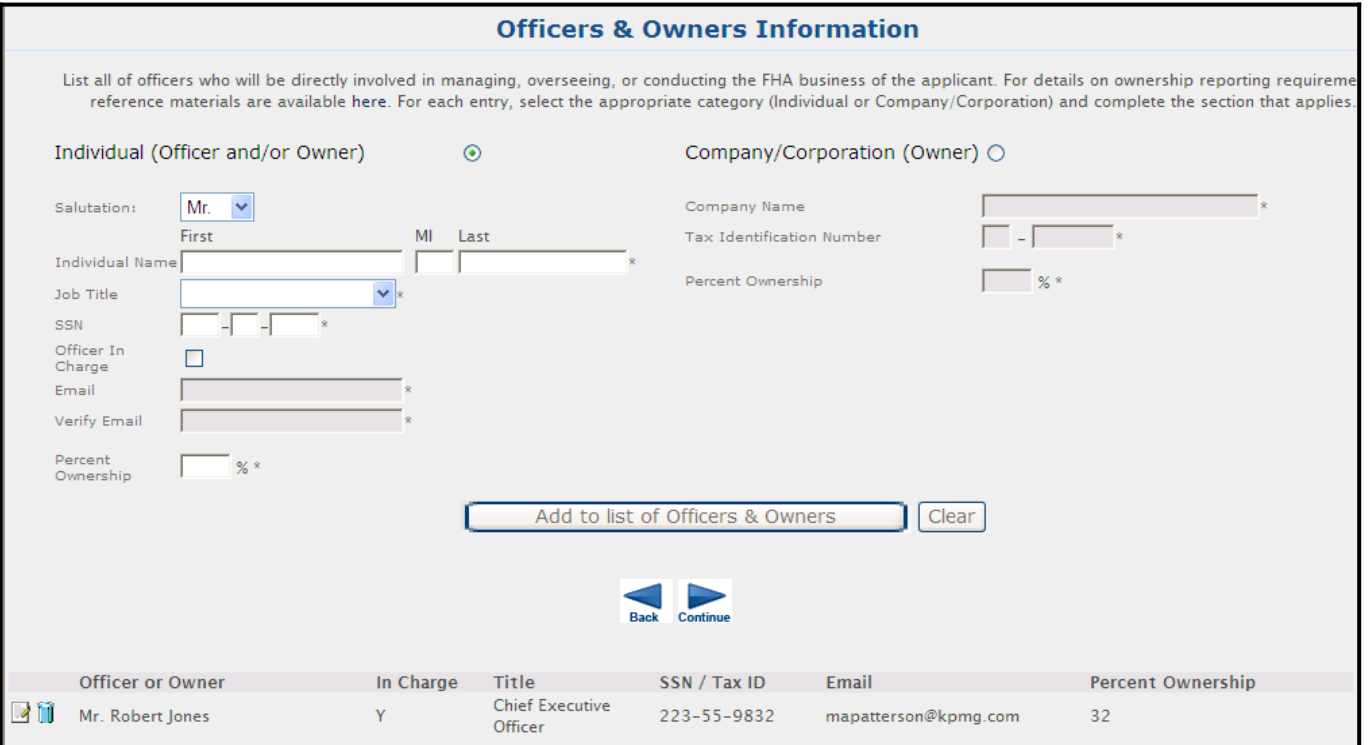

Owners and Officers Information

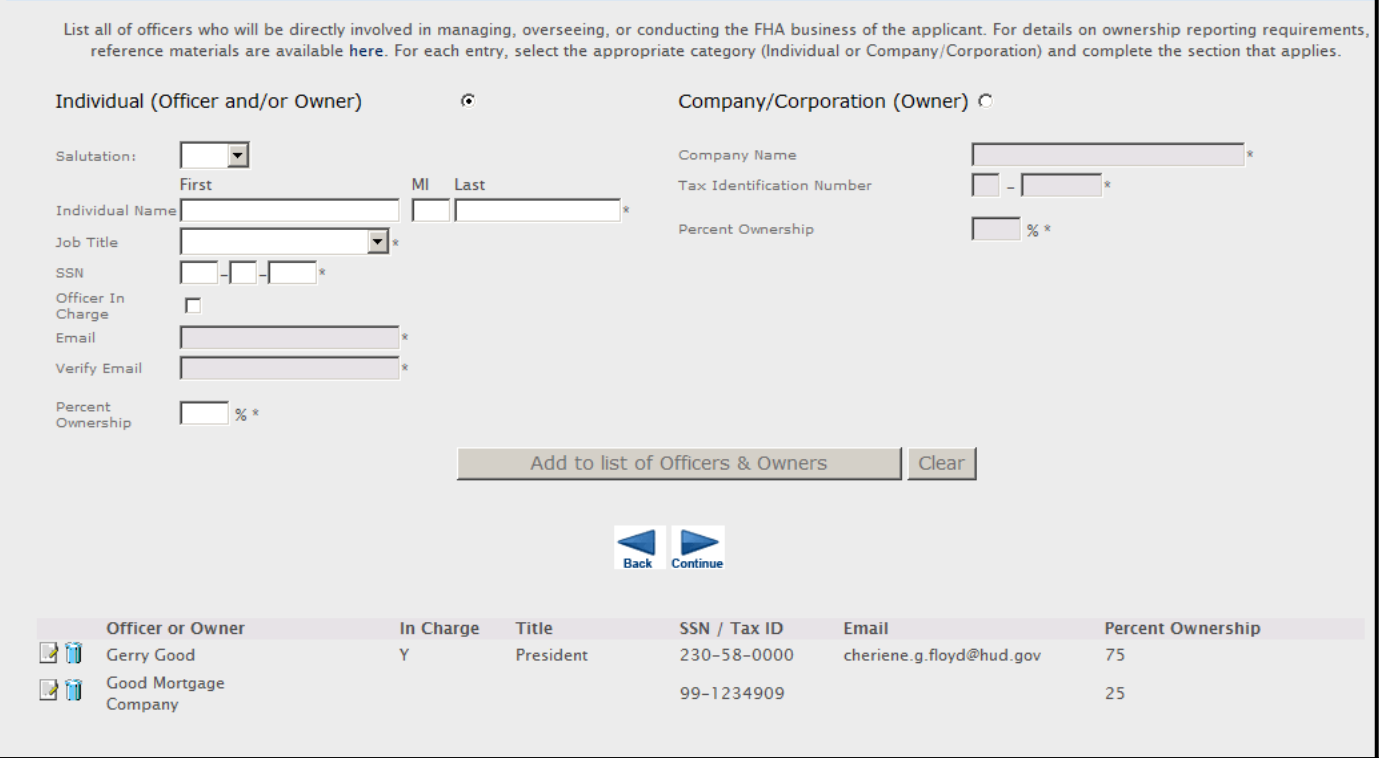

## Adding an Owner or Officer

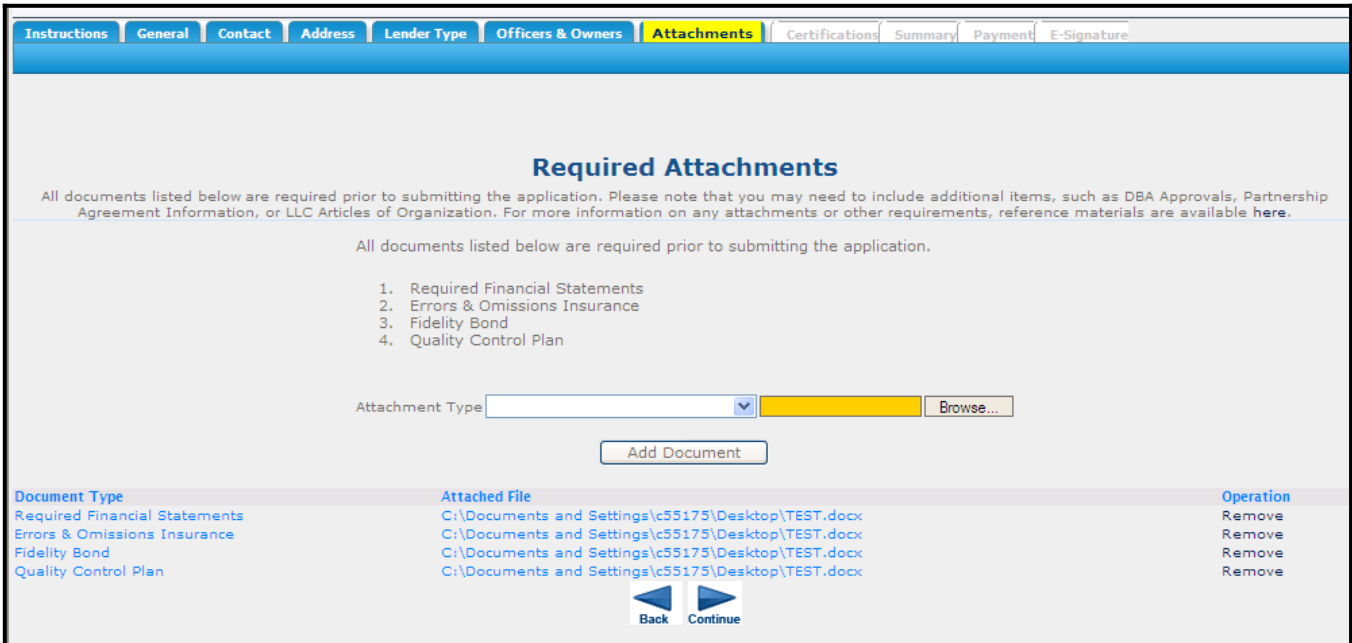

Required Attachments

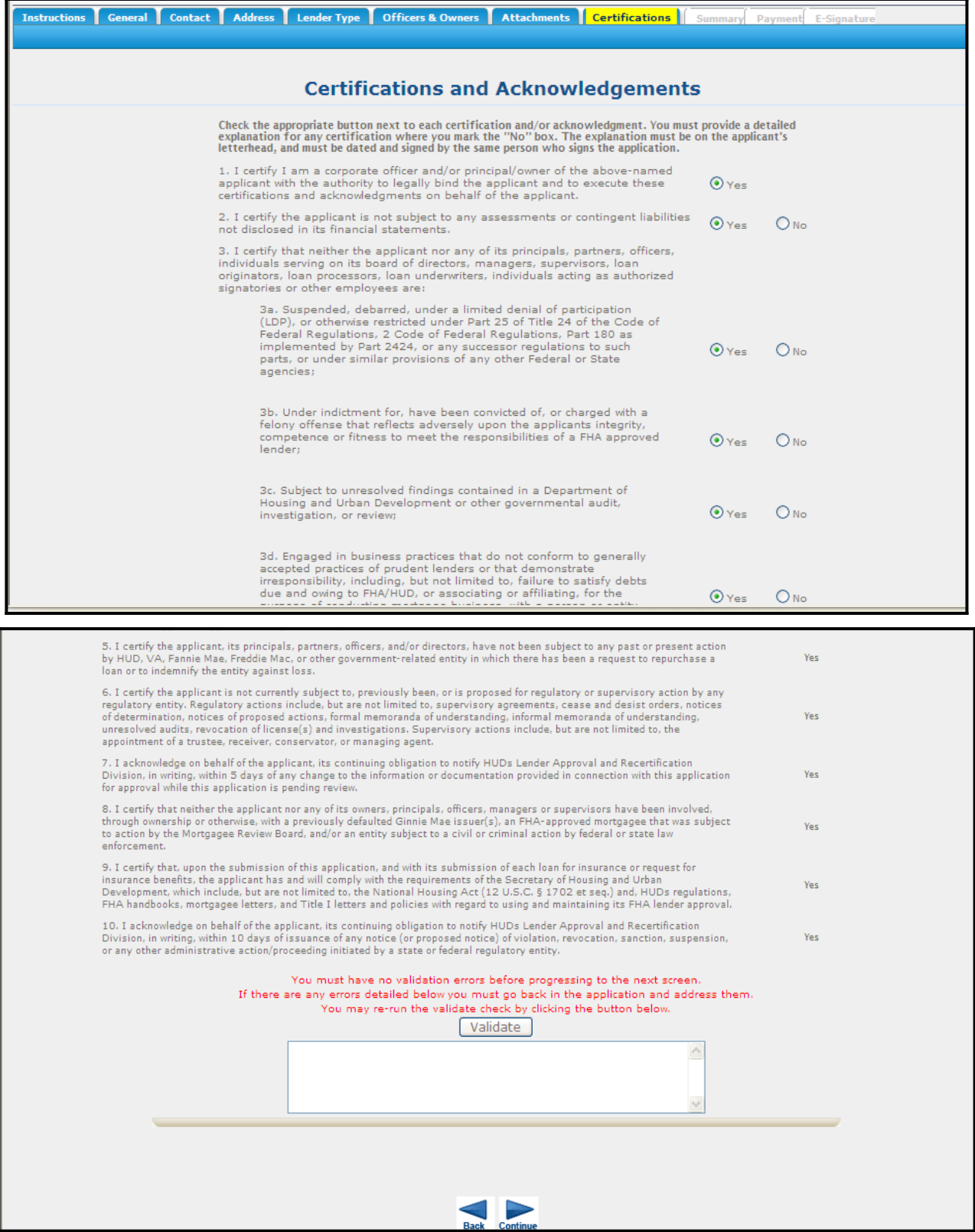

Certifications and Acknowledgements

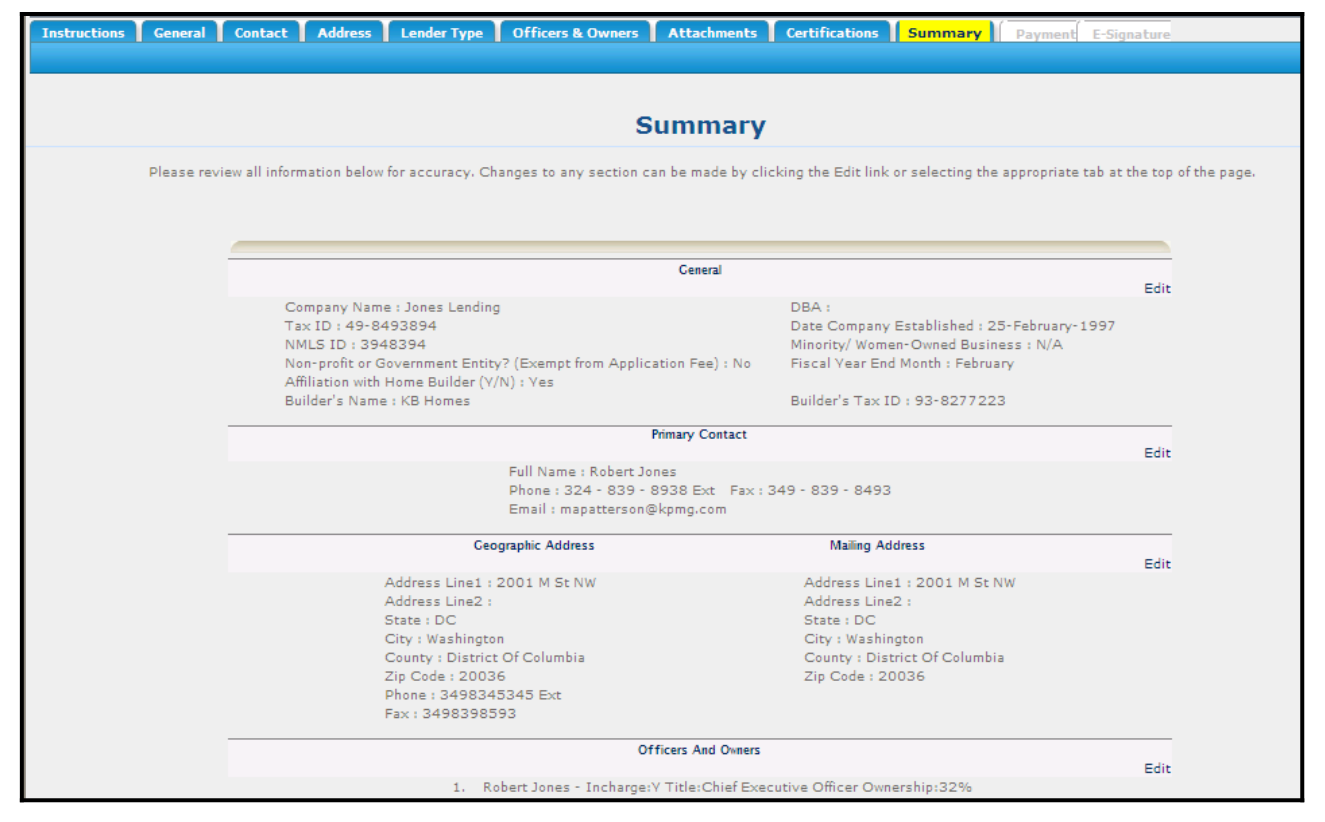

Summary of Application

.

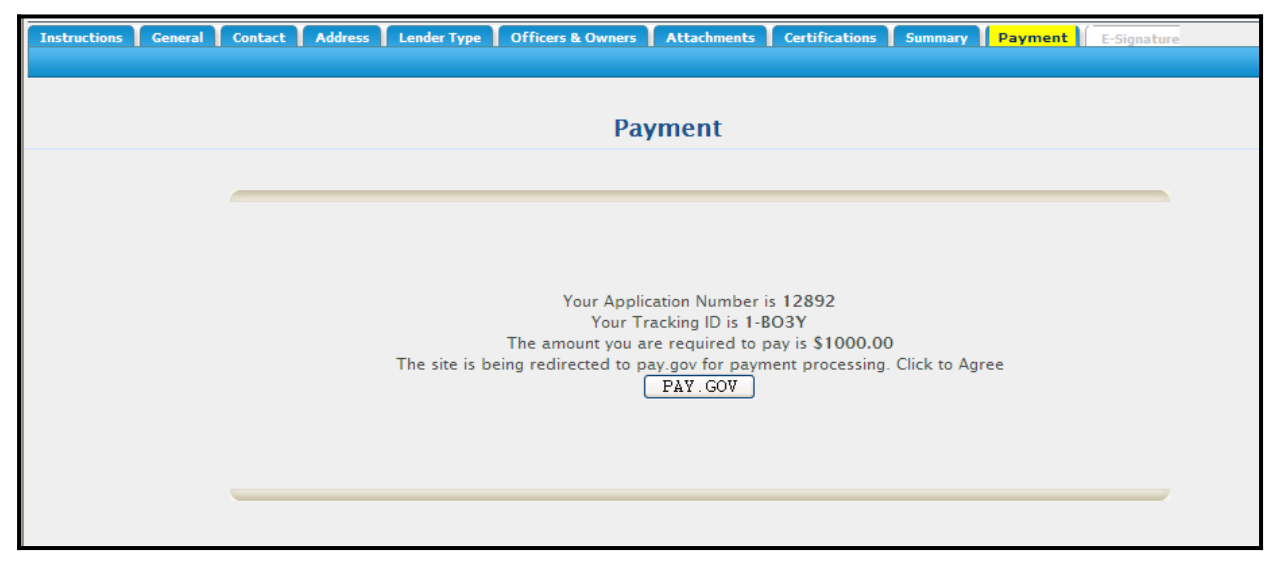

Payment

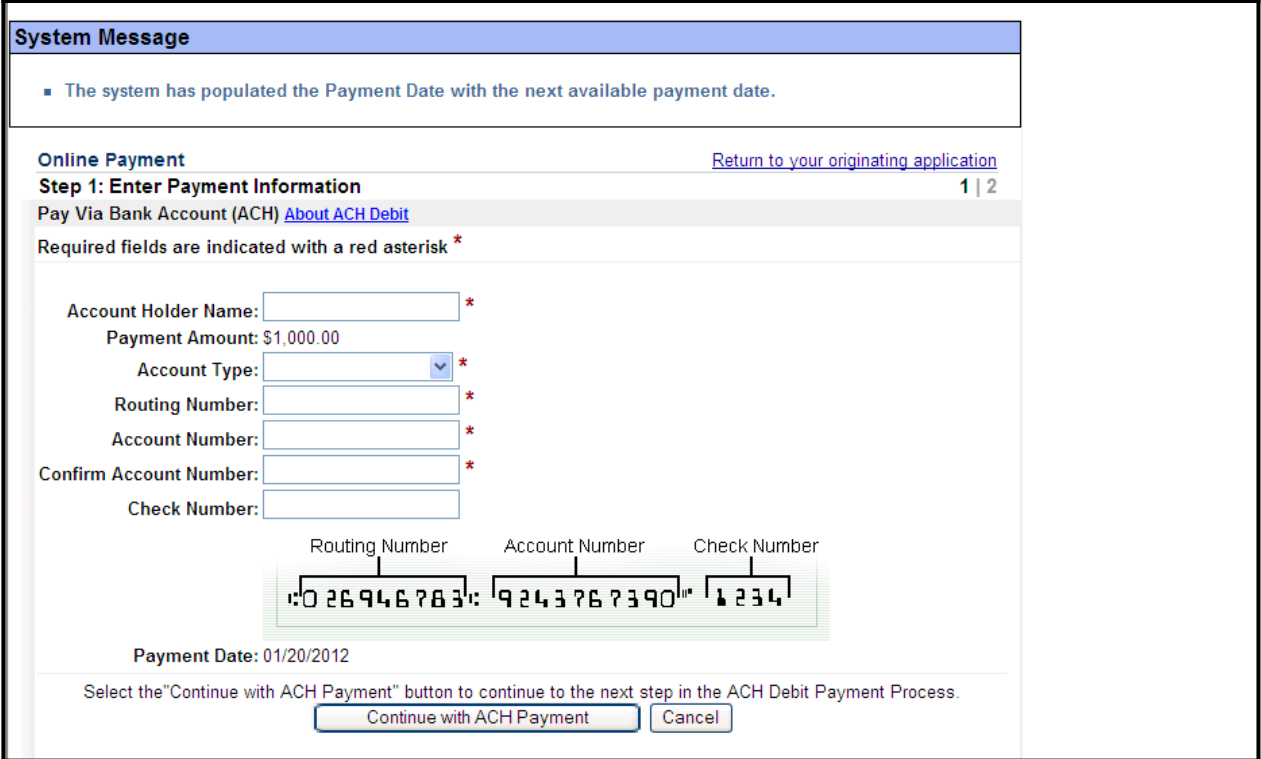

Payment Details in pay.gov system

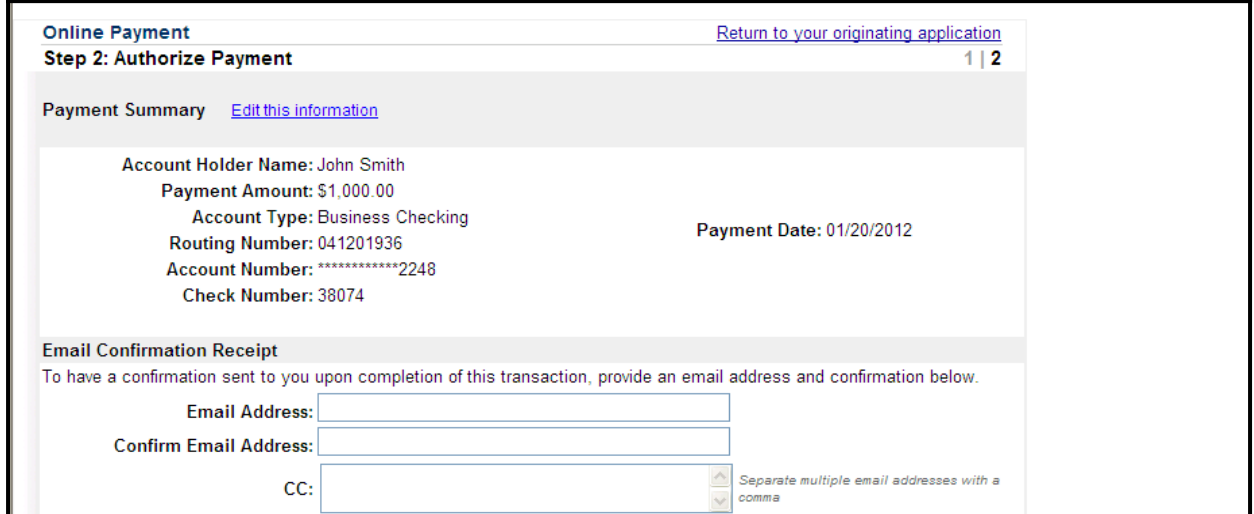

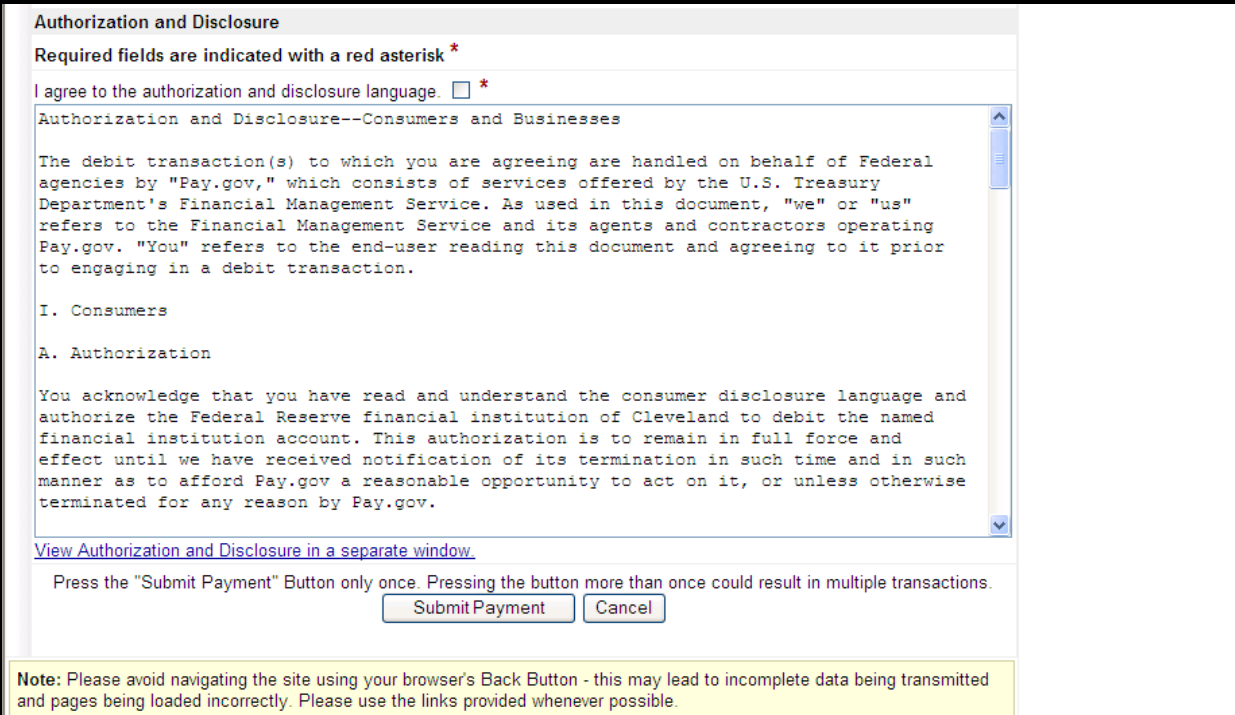

Payment Authorization

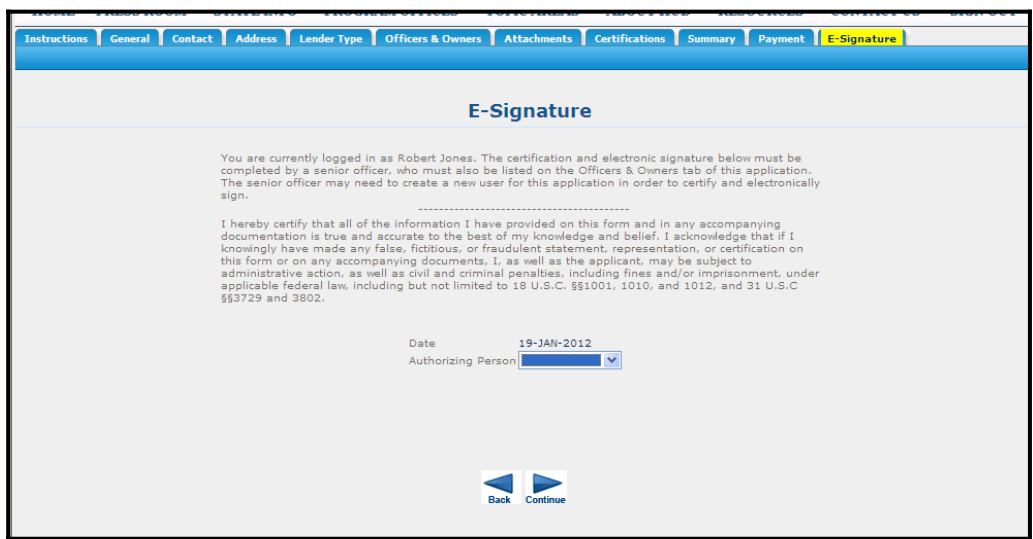

E-Signature

.

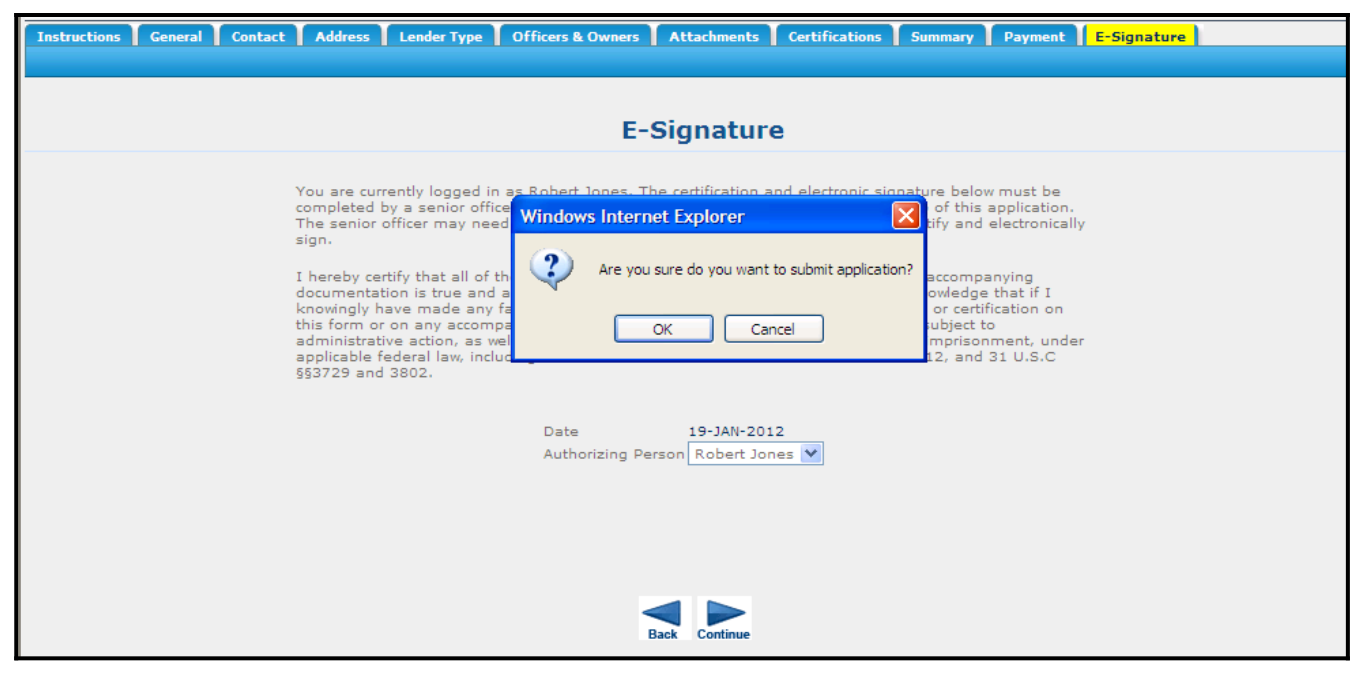

Submit Button